## SAP ABAP table /TMWFLOW/HDRTSKT {Texts for General Tasks in Header or Footer of Task List}

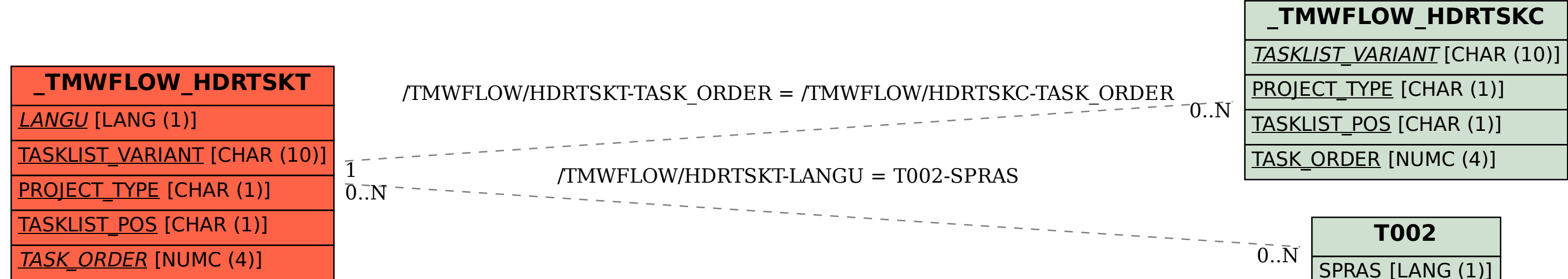